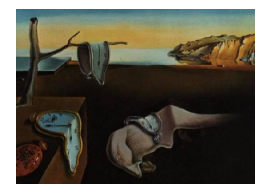

# Journal of Statistical Software

*November 2017, Volume 81, Issue 11. [doi: 10.18637/jss.v081.i11](http://dx.doi.org/10.18637/jss.v081.i11)*

## **Nash Optimal Party Positions: The** nopp **R Package**

**Luigi Curini** University of Milan **Stefano M. Iacus** University of Milan

#### **Abstract**

The R package nopp enables computing party/candidate ideological positions that correspond to a Nash equilibrium along a one-dimensional space. It accommodates alternative motivations in (each) party strategy while allowing estimation of the uncertainty around their optimal positions through Monte Carlo or bootstrap procedures.

*Keywords*: spatial theory of voting, Nash equilibrium, voter choice, political science.

## **1. Introduction**

Since Downs' seminal work, the spatial theory of voting has been extremely useful in deepening our understanding of strategic party interactions. However, at least in a multiparty context, the expectations in terms of equilibrium that the theory provides, in particular the high degree of policy convergence [\(Adams](#page-19-0) [1999\)](#page-19-0), usually do not fit very well with actual party behavior. Divergence in ideological positions is in fact the rule in the real world of party competition while the cases of spatial "leapfrog" among parties are quite rare [\(Budge,](#page-19-1) [Klingemann, Volkens, Bara, and Tanenbaum](#page-19-1) [2001\)](#page-19-1). In this respect, a number of works have recently aimed at filling the gap between the theoretical predictions and the empirical world of party systems. Among the others, [Schofield and Sened](#page-20-0) [\(2006\)](#page-20-0), [Merrill III and Adams](#page-20-1) [\(2001\)](#page-20-1) and [Adams, Merrill III, and Grofman](#page-19-2) [\(2005\)](#page-19-2) have developed models that, by recognizing the importance of non-policy variables in affecting voters' behaviors, are able to produce optimal party strategies that appear much more in line with real-world elections.

Following this logic, the R (R [Core Team](#page-20-2) [2017\)](#page-20-2) package nopp [\(Curini and Iacus](#page-20-3) [2017\)](#page-20-3) computes party/candidate ideological positions along a one-dimensional space that correspond to a Nash equilibrium. It employs a two-step procedure:

- 1. It uses survey data to estimate individual respondents' vote choice through an empirical model.
- 2. It uses the parameter estimates of such an empirical model to search for an equilibrium

configuration in party locations. To this end, nopp implements the Merrill and Adams (MA) iterative algorithm [\(Merrill III and Adams](#page-20-1) [2001;](#page-20-1) [Adams](#page-19-2) *et al.* [2005\)](#page-19-2).

The main advantages of package nopp are the following:

- It is easy to use as it requires only two lines of commands to run the entire procedure.
- It takes advantage of the flexibility of the **mlogit** package [\(Croissant](#page-19-3) [2012\)](#page-19-3) with respect to the choice models that can be estimated.
- It accommodates alternative motivations in (each) party strategy.
- It allows estimation of the uncertainty around the optimal position of parties through two different procedures (bootstrap and Monte Carlo).
- It also incorporates the possibility to produce a graphical representation of the findings.

Package nopp is available from the Comprehensive R Archive Network (CRAN) at [https:](https://CRAN.R-project.org/package=nopp) [//CRAN.R-project.org/package=nopp](https://CRAN.R-project.org/package=nopp).

## <span id="page-1-0"></span>**2. The algorithm**

A typical voter utility function with both policy and non-policy factors can be expressed as follows (see [Merrill III and Adams](#page-20-1) [2001;](#page-20-1) [Adams](#page-19-2) *et al.* [2005;](#page-19-2) [Calvo and Hellwig](#page-19-4) [2011\)](#page-19-4):

$$
U_{ik}(s_k, a) = -a(x_i - s_k)^2 + \beta \mathbf{t}_{ik} + \delta \mathbf{z}_i + \epsilon_{ik},
$$
\n(1)

where  $U_{ik}$  is the utility of voter *i* to vote for party *k*. With respect to the policy component in  $U_{ik}$ ,  $x_i$  and  $s_k$  are the ideal points of elector *i* and party *k*'s locations on the underlying policy dimension, respectively. The parameter *a* describes the weight, or salience, of the voter's proximity preference, and  $(x_i - s_k)^2$  is a quadratic term measuring the ideological proximity of voter *i* to party *k*. With respect to the non-policy component in  $U_{ik}$ ,  $\mathbf{t}_{ik}$  is a vector that describes characteristics of party *k* related to voter *i*, such as partisanship or the assessments about the valence endowment of that party, **z***<sup>i</sup>* is a vector of *i*'s individual attributes (e.g., sex, education), and  $\beta$  and  $\delta$  respectively describe the salience of the previous two vectors in the voter's choice. Finally,  $\epsilon_{ik}$  is a stochastic error term. One plausible assumption (among others; see below) is that the values of  $\epsilon_{ik}$  are generated independently from a type-I extreme-value distribution; i.e., the assumption that characterizes the conditional logit (CL) model.

The choice model maximizes the random utility function in Equation [1](#page-1-0) to estimate the probability a voter *i* will select party  $k$  (i.e.,  $P_{ik}$ ) in a *K*-party election:

<span id="page-1-1"></span>
$$
P_{ik}(\mathbf{s}, a) = \frac{\exp\{U_{ik}(s_k, a)\}}{\sum\limits_{j=1}^K \exp\{U_{ij}(s_j, a)\}}, \quad \forall i, k,
$$
\n
$$
(2)
$$

where **s** is the vector representing the ideological locations of all parties. [Merrill III and Adams](#page-20-1) [\(2001\)](#page-20-1) show that the random utility model described in Equation [1](#page-1-0) and Equation [2](#page-1-1) can be used to search for a Nash equilibrium in party locations, i.e., a combination of strategies can be used such that each party *k* cannot increase its vote share by altering its strategy. Starting with the estimated model described in Equation [1,](#page-1-0) the vote share for party *k* is given by the expected value as follows:

$$
EV_k(\mathbf{s}, a) = \sum_i P_{ik}(\mathbf{s}, a). \tag{3}
$$

At a Nash equilibrium, the partial derivative of  $EV_k$  with respect to  $s_k$  must be zero for all *k*. That is, for all *k*:

$$
\frac{\partial}{\partial s_k} EV_k(\mathbf{s}, a) = 0,\tag{4}
$$

where the expected vote share,  $EV_k$  is the sum of the probabilities of voting for party  $k$  given all parties' strategic locations. From this and solving for *sk*, we can obtain the location at which party *k* maximizes its vote share:

$$
s_k^* = \frac{\sum_i P_{ik}(\mathbf{s}, a) (1 - P_{ik}(\mathbf{s}, a)) x_i}{\sum_i P_{ik}(\mathbf{s}, a) (1 - P_{ik}(\mathbf{s}, a))}.
$$
\n
$$
(5)
$$

By iteratively solving for each party's preferred location, MA provide an algorithm<sup>[1](#page-2-0)</sup> to find each party's equilibrium  $s^*$ . In particular, the iterative algorithm updates the spatial location of each party in response to changes in the location of all other parties, based on the fixed proximity and nonproximity factors *a*,  $\beta$  and  $\delta$  as these parameters result from the empirical model of Equation [1.](#page-1-0) Therefore estimating the equilibrium strategy of party *k* does not require information about the actual vote choice of the respondents as in Equation [2.](#page-1-1)

## **3. An application: The 2006 Italian general election**

#### **3.1. First step: The empirical choice model**

The data set italy2006 included in the nopp package contains data from the 2006 Italian General Election survey (source: CSES – Comparative Study of Electoral Systems; [http:](http://www.cses.org/) [//www.cses.org/](http://www.cses.org/)). In this survey respondents were asked to indicate which party they voted for in the 2006 election. The data concerns 5 parties: UL (Ulivo), RC (Communist Refoundation Party), FI (Forza Italia), AN (National Alliance) and UDC (Union of Christian Democrats).

For application, **nopp** requires the data frame to be in a long format (i.e., each row is an alternative) rather than in a wide format (i.e., each row is an observation). The function set.data() allows easy transformation of a wide format data frame into a long one. In the case of italy2006, the original dataset presents a wide format.

Once the nopp package has been installed, for example using install.packages("nopp"), it should be loaded by typing:

R> library("nopp")

The data set italy2006 is loaded into the R workspace as follows:

R> data("italy2006", package = "nopp")

<span id="page-2-0"></span><sup>&</sup>lt;sup>1</sup>See [Adams](#page-19-2) *et al.* [\(2005,](#page-19-2) Appendix 4.1) for a proof of the conditions that guarantee the existence and uniqueness of Nash equilibria for each party *k*.

The overview of the data set can be obtained using the head function as follows

```
R> head(italy2006)
```

```
country id vote self prox_FI prox_UL prox_AN prox_UDC
1 Italy2006 1 UL 4 -14.19090 -0.2111659 -18.27562 -3.949044
2 Italy2006 2 UL 4 -14.19090 -0.2111659 -18.27562 -3.949044
3 Italy2006 3 UL 3 -22.72506 -0.2921100 -27.82562 -8.923485
4 Italy2006 4 UL 4 -14.19090 -0.2111659 -18.27562 -3.949044
5 Italy2006 5 UL 2 -33.25922 -2.3730540 -39.37562 -15.897925
6 Italy2006 6 RC 0 -60.32755 -12.5349426 -68.47562 -35.846806
    prox_RC partyID_FI partyID_UL partyID_AN partyID_UDC
1 -4.347948551 0 0 0 0
2 -4.347948551 0 1 0 0
3 -1.177601457 0 0 0 0
4 -4.347948551 0 1 0 0
5 -0.007254523 0 1 0 0
6 -3.666560650 0 0 0 0
 partyID_RC sex age education gov_perf
1 0 1 4 1 3
2 0 0 6 0 4
3 0 1 3 1 3
4 0 0 5 0 3
5 0 0 6 4 3
6 1 1 5 2 4
```
which indicates that italy 2006 has the following columns: id (respondent identifier), vote (the party voted), self (self-placement of respondent on a 0 to 10 left-right scale), prox  $*$ (ideological distance between the respondent and a party placement estimated as −(self*<sup>i</sup>* −  $(s_k)^2$ , where  $s_k$  is the survey respondents' mean party *k* placement used as party *k*'s actual position), and  $partyID$  (partyID\_\* = 1 if the respondent declares to feel herself close to that party, 0 otherwise).

To transform the data frame into a long format, we use a modified version of the mlogit.data function from the **mlogit** package called set.data. The package **mlogit** is loaded by **nopp** at startup time:

```
R> colnames(italy2006)
```

```
[1] "country" "id" "vote" "self"
[5] "prox_FI" "prox_UL" "prox_AN" "prox_UDC"
[9] "prox_RC" "partyID_FI" "partyID_UL" "partyID_AN"
[13] "partyID_UDC" "partyID_RC" "sex" "age"
[17] "education" "gov perf"
R> election \leq set.data(italy2006, shape = "wide", choice = "vote",
    varying = 5:14, sep = " "
```
The compulsory arguments are choice, which is the variable that indicates the choice made (in our case the variable "vote"), the shape of the original data.frame (in our case: "wide") and, if there are alternative specific variables (in our case:  $prox_*$  and  $partyID_*$ ), the varying argument has to be specified as a numeric vector that indicates which columns contain alternative specific variables. This argument is then passed to reshape the original data.frame into long format. Further arguments may be passed to control reshaping. For example, if the names of the variables are of the form var alt (as in our case), one should add sep = "\_". We can now look at the transformed data set

R> head(election)

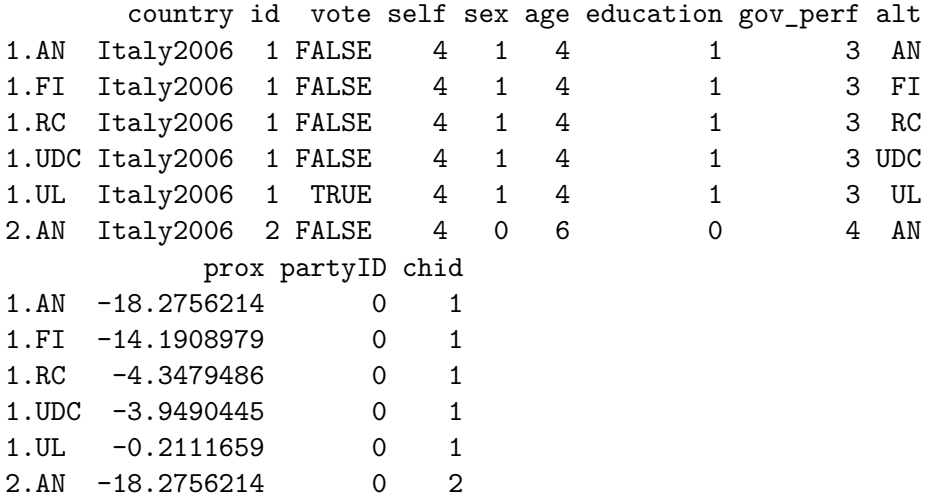

The result is a data.frame in long format with one line for each alternative. The choice variable is now a logical variable and the individual specific variables (sex, age, education and gov\_perf) are repeated five times. An index attribute is added to the data, which contains the two relevant indexes: chid, the choice index, and the alt index.

The first step of the analysis consists in the estimation of Equation [1.](#page-1-0) Let us assume as an illustrative example that the choice of voter *i* can be represented as a function of two properties connecting voter *i* to party *k* (her ideological proximity to party *k* (prox) and her partyID) and four individual characteristics: sex (equals to 1 for female), age  $(1 = 418-24)$ years",  $2 = 25-34$ ",  $3 = 35-44$ ",  $4 = 45-54$ ",  $5 = 5-64$ ",  $6 = 65+$ "), education  $(0 = 15-64)$ "up to primary school",  $1 =$  "incomplete secondary",  $2 =$  "secondary completed",  $3 =$  "postsecondary trade",  $4 =$  "university undergraduate degree inc",  $5 =$  "university undergraduate degree comp") and voter's judgment of the incumbent government performance: gov perf  $(1 = "very good job", 2 = "good job", 3 = "bad job", 4 = "very bad job").$  We also add an intercept for each party to capture all the other unmeasured non-policy sources of voters' party evaluations, including voters' valence-related evaluations of the parties (such as the judgment related to party leaders' competence, integrity, or charisma).

To estimate individual respondents' vote choice package nopp uses functionality provided by the mlogit package. We run in this first example a conditional logit model (we also select FI – Forza Italia party – as the reference alternative; this is optional):

```
R> m <- mlogit(vote ~ prox + partyID | gov_perf + sex + age + education,
    election, reflect in
```

```
R> summary(m)
Call:
mlogit(formula = vote \sim prox + partyID | gov_perf + sex + age +
   education, data = election, reflevel = "FI", method = "nr",print.level = 0)
Frequencies of alternatives:
     FI AN RC UDC UL
0.242009 0.178082 0.100457 0.077626 0.401826
nr method
7 iterations, 0h:0m:0s
g'(-H)^{-1}g = 0.000248successive function values within tolerance limits
Coefficients :
              Estimate Std. Error t-value Pr(>|t|)
AN:(intercept) 0.647570 1.262720 0.5128 0.6080651
RC:(intercept) -4.927774 2.222642 -2.2171 0.0266177 *
UDC:(intercept) -0.996713 1.375212 -0.7248 0.4685926
UL:(intercept) -3.668816 1.415796 -2.5913 0.0095602 **
prox 0.080615 0.012912 6.2436 4.276e-10 ***
partyID 4.115841 0.389591 10.5645 < 2.2e-16 ***
AN:gov_perf 0.071072 0.410497 0.1731 0.8625446
RC:gov_perf 1.890192 0.628987 3.0051 0.0026546 **
UDC:gov_perf -0.054156 0.418196 -0.1295 0.8969623
UL:gov_perf 1.415211 0.405426 3.4907 0.0004818 ***
AN:sex -0.621747 0.481125 -1.2923 0.1962613
RC:sex -1.501041 0.783660 -1.9154 0.0554385.
UDC:sex -0.340194 0.490517 -0.6935 0.4879692
UL:sex -0.260747 0.482777 -0.5401 0.5891295
AN:age -0.196572 0.156697 -1.2545 0.2096702
RC:age -0.243988 0.246333 -0.9905 0.3219400
UDC:age 0.251847 0.161889 1.5557 0.1197853
UL:age 0.139813 0.158847 0.8802 0.3787672
AN:education 0.071070 0.188558 0.3769 0.7062364
RC:education -0.450525 0.314049 -1.4346 0.1514092
UDC:education 0.169480 0.184193 0.9201 0.3575103
UL:education 0.176575 0.182907 0.9654 0.3343541
---Signif. codes: 0 '***' 0.001 '**' 0.01 '*' 0.05 '.' 0.1 ' ' 1
Log-Likelihood: -243.73
McFadden R^2: 0.61524
Likelihood ratio test : chisq = 779.45 (p.value = \langle 2.22e-16 \rangle
```
As observed, increasing the ideological proximity between voter *i* and party *k* increases the probability to vote for that party. A similar result applies if voter *i* displays a party identification for party *k*. However, as the judgment about the performance of the center-right incumbent government worsens, so the chance to vote for any of the opposition parties (relative to FI, the party headed by the incumbent Prime Minister Silvio Berlusconi) increases. Finally, given that the constants are all relative to the score of FI, which is normalized to be zero, we can see that there are unmeasured sources of voters' party evaluations that benefit FI in a statistical significant way while penalizing the opposition parties (UL and RC).

Note that by employing mlogit we can estimate a large variety of choice models. For example, conditional logit has been criticized in the literature because it imposes the *independence of irrelevant alternatives* (IIA) property on voter choice (meaning that the relative odds of selecting between two parties is independent of the addition or subtraction of other alternatives from the choice set; see [Alvarez and Nagler](#page-19-5) [1998\)](#page-19-5). [Dow and Endersby](#page-20-4) [\(2004\)](#page-20-4) show that for most applications the IIA assumption is not as restrictive as it might appear. The package mlogit allows, however, running a number of models that relax the above IIA assumptions, such as the heteroscedastic logit model, the general extreme value model, the nested logit model and the multinomial probit model.

Alternatively, we could also decide to run a model with party-varying proximity coefficients, rather than with a single proximity coefficient for all parties. Through this we move from a model in which only one parameter for the alternative-specific attribute proximity is estimated – implying that such attribute is valuated identically with regard to all alternatives/parties – to a more general model in which the single generic coefficient for proximity is divided into as many alternative-specific coefficients as there are parties to compete in the election [\(Ben-Akiva and Lerman](#page-19-6) [1985\)](#page-19-6). This can be obtained by typing:

```
R> m2 <- mlogit(vote ~ partyID ~| ~ gov perf ~+~ sex ~+~ age ~+~ education ~| ~ prox,election, reflect inR> summary(m2)
Call:
mlogit(formula = vote \sim partyID |.gov_perf + sex + age + education |prox, data = election, reflevel = "FI", method = "nr", print.level = 0)
Frequencies of alternatives:
      FI AN RC UDC UL
0.242009 0.178082 0.100457 0.077626 0.401826
nr method
7 iterations, 0h:0m:0s
g'(-H)^{-1}g = 4.43E-05successive function values within tolerance limits
Coefficients :
                Estimate Std. Error t-value Pr(>|t|)
AN:(intercept) 0.831976 1.267999 0.6561 0.5117384
RC:(intercept) -5.335890 2.139541 -2.4939 0.0126333 *
UDC:(intercept) -0.715348 1.400122 -0.5109 0.6094083
```
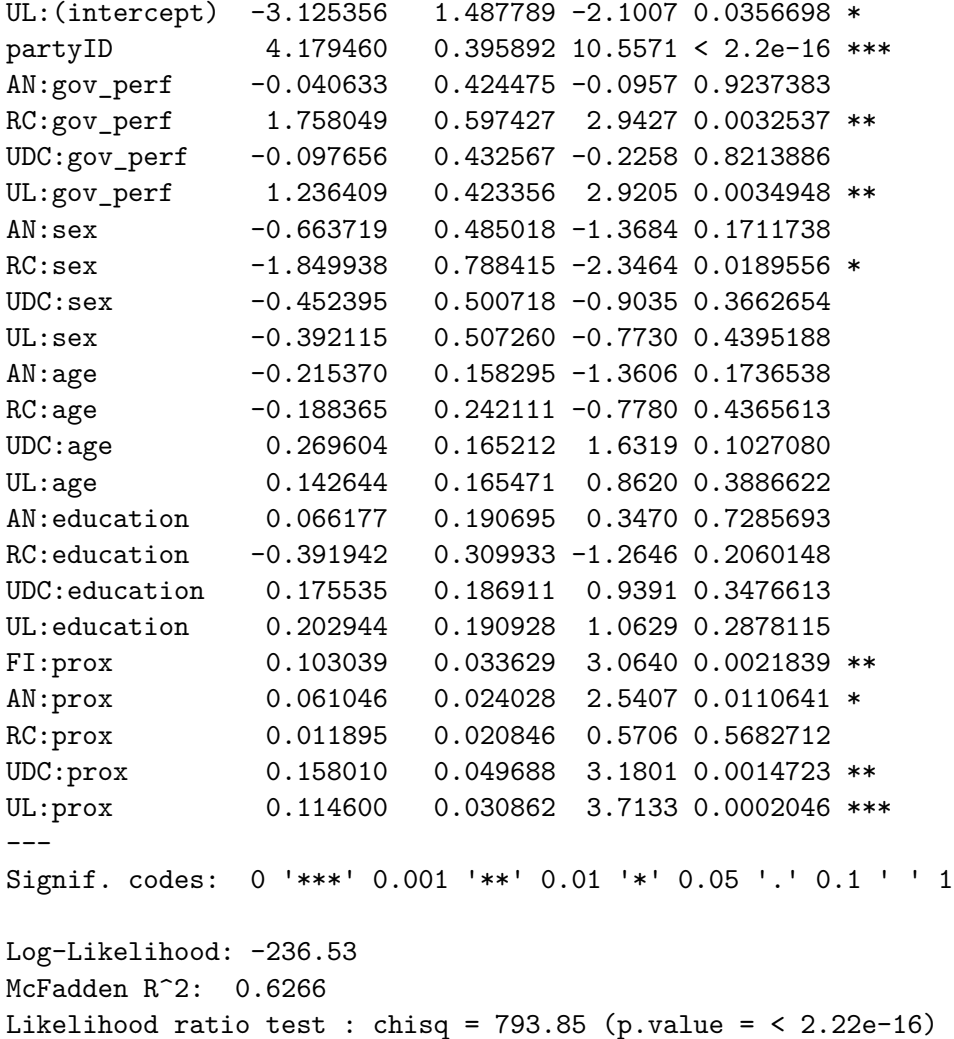

As observed, now the salience of voter proximity is higher for Ulivo, FI and the centrist UDC,

while it is not significant for the radical party RC.

Note that we can also directly estimate a model starting from a wide-format data set by typing

```
R > m3 <- mlogit(vote - prox + partyID | gov_perf + sex + age +
+ education, italy2006, shape = "wide", choice = "vote",
+ varying = 5:14, sep = "_", reflevel = "FI")
```
All the previous models, regardless of their form, can then be passed to nopp to estimate the optimal party position configuration.

#### **3.2. Second step: Estimating party optimal positions**

Having empirically estimated all parameters of interest related to the individual respondents' vote choices, now we have to feed them into the MA algorithm. To this aim, we have to use the equilibrium command in nopp. Starting from the previous estimated model m, this can be easily performed by typing:

 $R$ > nash.eq <- equilibrium(model = m, data = election)

The mandatory arguments are model, which is the **mlogit** model analysis, and data, which is the data set (in long format).

R> nash.eq

================ Nash equilibrium ================ Party positions: FI UL AN UDC RC 6.408 4.717 6.465 6.291 2.300 Party vote-shares: FI UL AN UDC RC 0.243 0.393 0.183 0.073 0.108

nopp returns both the optimal party positions and the vote-shares of parties at that optimal configuration.

The user can also decide to pass to nopp a list of *external* party positions (as they arise for example from mass media or expert surveys; in this case, from [Benoit and Laver](#page-19-7) [2006\)](#page-19-7) as well as a list of *external* vote-shares of parties (according to polls or electoral results) and then compare the equilibrium party configuration with the external one. For example, if we decide to use as the external party positions the survey respondents' mean party placements and as the external vote-shares of parties the vote-shares they obtain in the survey, we would type:

 $R$  > external.pos <- list(FI = 7.76, UL = 3.54, RC = 1.91, AN = 8.27, + UDC = 5.99)  $R$  > external.votes  $\leftarrow$  list(FI = 0.25, UL = 0.38, RC = 0.10, AN = 0.18,  $+$   $UDC = 0.07$  $R$ > nash.eq  $\leq$  - equilibrium(model = m, data = election, pos = external.pos,  $votes = external.votes)$ R> nash.eq ================ External ================ Party positions: FI UL AN UDC RC 7.76 3.54 8.27 5.99 1.91 Party vote-shares: FI UL AN UDC RC 0.25 0.38 0.18 0.07 0.10

================ Nash equilibrium ================ Party positions: FI UL AN UDC RC 6.408 4.717 6.465 6.291 2.300 Correlation External/Nash: 0.93 Average Absolute Distance: 1.00 Party vote-shares: FI UL AN UDC RC 0.243 0.393 0.183 0.073 0.108 Correlation External/Nash: 1.00 Average Absolute Distance: 0.67%

The results make clear that there are marked similarities between actual and optimal positions (average absolute distance from actual party position: 1.00; Pearson-*R*: .93). Furthermore, the projected vote-shares of parties found in the Nash equilibrium looks remarkably close to actual vote-shares (approximately 0.67% of difference on average). This of course does not imply that all parties are simple-minded vote-maximizers, but still by assuming it we get to a close proxy to the actual (but unobservable) utility function deployed by party leaders in the Italian 2006 electoral context.

nopp is also extremely flexible with respect to alternative motivations in party strategy. For example, two pre-electoral coalitions were competing in the 2006 Italian general election: a center-left coalition (UL and RC) and a center-right coalition (FI, UDC and AN). In such circumstance we could expect that party's utility from the election is not only linked to the vote-share it would obtain but also, to varying degrees, to the electoral success of its own coalition. This could affect party strategy on where to locate in the ideological space during the electoral campaign [\(Golder](#page-20-5) [2006\)](#page-20-5).

More formally, the utility that party  $k$  belonging to coalition  $c_j$  attached to an electoral outcome can be considered as the weighted sum of its expected vote-share  $(EV_k)$  and the expected vote of its coalition partners:

$$
U_k = EV_k + \alpha \sum_{i=c_j} EV_i,\tag{6}
$$

where *i* are the parties – other than  $k$  – belonging to coalition  $c_j$  (see [Adams](#page-19-2) *et al.* [2005,](#page-19-2) p. 113). When  $\alpha = 0$ , parties are purely vote-seeking (like in the previous scenario), while if  $\alpha$  increases parties start to weight both their own votes and those of their coalition partners. At the extreme, when  $\alpha = 1$ , parties weight their own votes exactly as those of their coalition partners. An example:

#### $R > \text{coal1} \leftarrow \text{list}(FI = 1, UL = 2, RC = 2, AN = 1, UDC = 1)$

With the above line of command, the parties are assigned to two different coalitions.

R> alpha1 <- list(FI = 0.7, UL = 0.8, RC = 0.1, AN = 0.5, UDC = 0.5)

With this second line of command, the values of *α* are defined for each party. Note that *α* can be different across coalitions as well as within the same coalition.

```
R> nash.eq <- equilibrium(model = m, data = election, coal = coal1,
+ alpha = alpha1)
R> nash.eq
================
Nash equilibrium
================
Party positions:
  FI UL AN UDC RC
5.581 5.422 6.088 5.603 2.349
Party vote-shares:
  FI UL AN UDC RC
0.243 0.386 0.186 0.074 0.112
```
Also in this case, we could add to our command a list specifying the external party position and the external vote-shares of parties.

```
R> nash.eq <- equilibrium(model = m, data = election,
+ pos = c(FI = 7.76, UL = 3.54, RC = 1.91, AN = 8.27, UDC = 5.99),
+ votes = c(FI = 0.25, UL = 0.38, RC = 0.10, AN = 0.18, UDC = 0.07),
+ coal = coal1, alpha = alpha1)
R> nash.eq
================
External
================
Party positions:
 FI UL AN UDC RC
7.76 3.54 8.27 5.99 1.91
Party vote-shares:
 FI UL AN UDC RC
0.25 0.38 0.18 0.07 0.10
================
Nash equilibrium
================
Party positions:
  FI UL AN UDC RC
5.581 5.422 6.088 5.603 2.349
```

```
Correlation External/Nash: 0.81
Average Absolute Distance: 1.41
Party vote-shares:
   FI UL AN UDC RC
0.243 0.386 0.186 0.074 0.112
Correlation External/Nash: 1.00
Average Absolute Distance: 0.69%
```
Compared to the previous scenario in which parties are expected to be just vote-maximizers, an equilibrium in which parties care also about the votes obtained by their own coalition (as depicted above) produces equilibria positions that resemble less well the actual positions of Italian parties during the [2](#page-11-0)006 election (average absolute distance:  $1.00$  vs.  $1.41$ )<sup>2</sup>.

A party *k* could also be motivated to maximize its margin relative to party *j*. The probability that parties act as margin-maximizers rather than vote-maximizers can be due for example to the type of electoral system employed, e.g., plurality vs. proportional systems [\(Cox](#page-19-8) [1990\)](#page-19-8). Let us assume that UL is interested in maximizing its margin relative to FI. Then, we would type:

```
R> nash.eq <- equilibrium(model = m, data = election,
+ margin = list(UL = "FI")R> nash.eq
================
Nash equilibrium
================
Party positions:
  FI UL AN UDC RC
6.372 4.937 6.426 6.222 2.311
Party vote-shares:
  FI UL AN UDC RC
0.243 0.392 0.183 0.073 0.109
```
margin is not a symmetric command. Therefore, if both UL and FI are interested maximizing their vote margins relative to each other, we would write:

```
R> nash.eq <- equilibrium(model = m, data = election,
+ margin = list(FI = "UL", UL = "FI"))
R> nash.eq
```
<span id="page-11-0"></span><sup>&</sup>lt;sup>2</sup>In this sense, one could also infer that the existence of pre-electoral coalitions seems to have played no relevant role in the parties' spatial behaviors during the 2006 Italian electoral stage, given that members of both blocks appear unfocused on how their policy strategies influence the collective appeal of their coalition block (for more on this point see [Curini and Iacus](#page-20-6) [2008\)](#page-20-6).

================ Nash equilibrium ================ Party positions: FI UL AN UDC RC 5.925 4.891 6.495 6.349 2.309 Party vote-shares: FI UL AN UDC RC 0.242 0.392 0.184 0.074 0.109

Untill now we have imposed no restrictions on party positioning, leaving parties completely free to manipulate their policy images. This is an option that we can restrict in nopp. That is, party *k* can be modeled as being stuck (to a varying degree) to a specific party location for various reasons, for example, fear of losing reputation among electors, uncertainty about popular preferences, activists' concern for established ideology, etc. [\(Curini and Hino](#page-20-7) [2105;](#page-20-7) [Budge](#page-19-9) [1994;](#page-19-9) [Plümper and Martin](#page-20-8) [2008\)](#page-20-8). When this happens, in the final Nash configuration of party positions, the position of party *k* can be expressed as: fixed  $\cdot (1 - \gamma) +$  nash  $\cdot \gamma$ , where nash is the optimal party position when that party is free to move and fixed is the "stuck" party position.

When  $\gamma = 1$ , a party's policy choices can span with no spatial limits. When  $\gamma = 0$ , a party is fixed to the spatial position specified by the user. When  $0 < \gamma < 1$ , the final position of party *k* will depend on both considerations (maximizing its vote-shares on one hand and the concern to protect its ideological reputation on the other). For example, let us fix RC party at 1.95 and assume that  $\gamma$  is equal to 0.5 for that party. Then, we would type:

```
R> nash.eq \leq equilibrium (model = m, data = election,
+ fixed = list(RC = 1.95), gamma = 0.5R> nash.eq
================
Nash equilibrium
================
Party positions:
  FI UL AN UDC RC
6.409 4.726 6.466 6.291 2.094
Party vote-shares:
  FI UL AN UDC RC
0.243 0.393 0.183 0.073 0.108
```
Notice that through nopp we can also easily combine different party motivations in a variety of ways. Below we report two hypothetical scenarios:

**Example 1:**

```
R> nash.eq <- equilibrium(model = m, data = election,
+ margin = list(FI = "UL", UL = "FI"),
    fixed = list(RC = 1), gamma = 0.2)
```
**Example 2:**

```
R > \text{coal1} \leftarrow \text{list}(FI = 1, UL = 2, RC = 2, AN = 1, UDC = 1)R> alpha1 <- list(FI = 0.7, UL = 0.8, RC = 0.5, AN = 0.5, UDC = 0.5)
R> nash.eq <- equilibrium(model = m, data = election, coal = coal1,
+ alpha = alpha1, fixed = list(RC = 1), gamma = 0.6)
```
#### **3.3. Linear utility function**

In Equation [1](#page-1-0) we have assumed a quadratic utility function for the voters with respect to the policy component of  $U_{ik}$ . An alternative would be to assume a linear utility function, i.e.,

$$
U_{ik}(s_k, a) = -a|x_i - s_k| + \beta \mathbf{t}_{ik} + \delta \mathbf{z}_i + \epsilon_{ik}.
$$
\n<sup>(7)</sup>

In the italy2006.lin dataset included in nopp the ideological proximity variable (labelled proxlin\_\*) has been computed as  $-$ |self<sub>*i*</sub> − *s<sub>k</sub>*|. This variable allows the estimation of the empirical model by employing a linear utility function. From the empirical model, we can do the same with respect to the computation of the Nash equilibrium in party locations. Once reshaped in a long format italy2006.lin, we would type two lines of commands to run the entire procedure:

```
R> data("italy2006.lin", package = "nopp")
R> election3 <- set.data(italy2006.lin, shape = "wide",
+ choice = "vote", varying = 5:14, sep = "_")
R > m3 <- mlogit(vote ~ proxlin + partyID | gov_perf + sex + age +
     eduction, electron3, reflect 1 = "FI")R> nash.eq3 <- equilibrium(model = m3, data = election3,
     quadratic = FALSE)
```
The FALSE option after the quadratic option tells **nopp** to adopt the MA algorithm for linear utility

================ Nash equilibrium ================ Party positions: FI UL AN UDC RC 6.913 4.335 7.140 5.978 2.125 Party vote-shares: FI UL AN UDC RC 0.242 0.402 0.178 0.078 0.100

R> nash.eq3

#### **3.4. Estimating uncertainty**

The nopp package can also estimate the confidence intervals around the optimal party positions (as well as the party vote-shares at that optimal configuration) in two different (and mutually excludable) ways:

- (1) By means of a bootstrap procedure. The observations are resampled and the Nash equilibrium is re-evaluated. The bootstrap procedure is as follows:
	- 1. Estimate the statistical model *m* with coefficient matrix **b** using the original data, **D**.
	- 2. Draw **D**<sup>∗</sup> randomly with replacement from the original data **D**.
	- 3. Re-estimate anew the model  $m^*$  with coefficient matrix  $\mathbf{b}^*$  on the new data  $\mathbf{D}^*$ .
	- 4. Calculate Nash-optimal party placements using **b** <sup>∗</sup> and **D**<sup>∗</sup> .
	- 5. Repeat steps 2–4, *R* times.
- (2) By means of a Monte Carlo simulation starting from the empirical estimation. The coefficients of the model fitted with mlogit are resampled independently from their asymptotic Gaussian distribution and the Nash equilibrium is re-evaluated each time. Compared to the former method, this alternative appears as more "Bayesian" in spirit, given that it takes the estimated coefficients of the model fitted with mlogit as its priors before simulation. The Monte Carlo method implemented in nopp is as follows:
	- 1. Estimate the statistical model *m* with coefficient matrix **b** and variance-covariance matrix **V** using the original data, **D**.
	- 2. Draw new coefficients  $\mathbf{b}^*$  from the Gaussian distribution  $\mathcal{N}(\mathbf{b}, \mathbf{V})$ .
	- 3. Calculate Nash-optimal party placements using **b** <sup>∗</sup> and the original data **D**.
	- 4. Repeat steps 2–3, *R* times.

The above strategies are in line with what is suggested in [King, Tomz, and Wittenberg](#page-20-9) [\(2000\)](#page-20-9). Note that for each simulation, there is a unique Nash equilibrium that is independent of the

randomly generated starting points used in the algorithm for parties' initial placements. To run a bootstrap procedure, we only have to set the boot argument specifying the number of boostrap replications as follows:

```
R > set. seed(123)R> nash.eq.boot <- equilibrium(model = m, data = election, boot = 100)
R> nash.eq.boot
================
Nash equilibrium
================
Party positions:
  FI UL AN UDC RC
6.408 4.717 6.465 6.291 2.300
Party vote-shares:
```
FI UL AN UDC RC 0.243 0.393 0.183 0.073 0.108 ================ Bootstrap ================ Party positions: FI UL AN UDC RC 2.5% lower bound 5.797 4.013 5.678 4.962 1.416 mean estimate 6.424 4.616 6.415 6.246 2.354 97.5% upper bound 7.040 5.094 7.220 7.386 3.332 Party vote-shares: FI UL AN UDC RC 2.5% lower bound 0.207 0.338 0.154 0.049 0.081 mean estimate 0.243 0.391 0.188 0.070 0.108 97.5% upper bound 0.288 0.442 0.230 0.095 0.139 Bootstrap replications: 100 Similarly, to run a Monte Carlo procedure, we need to add the MC option specifying the number of replications. R> set.seed(123)  $R$ > nash.eq.mc <- equilibrium(model = m, data = election,  $MC = 100$ ) R> nash.eq.mc ================ Nash equilibrium ================ Party positions: FI UL AN UDC RC 6.408 4.717 6.465 6.291 2.300 Party vote-shares: FI UL AN UDC RC 0.243 0.393 0.183 0.073 0.108 ================ Monte Carlo ================ Party positions: FI UL AN UDC RC 2.5% lower bound 5.953 4.376 5.783 5.018 1.819 mean estimate 6.419 4.703 6.457 6.237 2.402 97.5% upper bound 6.870 5.086 7.002 6.868 3.034

Party vote-shares:

FI UL AN UDC RC 2.5% lower bound 0.219 0.359 0.159 0.053 0.095 mean estimate 0.242 0.391 0.185 0.074 0.108 97.5% upper bound 0.271 0.428 0.212 0.097 0.126

The confidence level can be specified by the argument conf.int (by default 0.95) in the equilibrium function. The complete series of simulated party positions and party shares is contained in the output object of equilibrium for later user manipulation.

Note that, as the typical standard error of both Monte Carlo and bootstrap experiments are proportional to  $1/\sqrt{R}$  to get at least the first decimal digit right, one should use at least  $R = 10000$  replications but in our runs above we set  $R = 100$  just as an example of use.

## **4. Graphical display of the results**

Through nopp it is also possible to display graphically the results of the analysis with the plot command (see Figure [1\)](#page-17-0):

 $R$ > nash.eq <- equilibrium(model = m, data = election)

and passing the output of the function equilibrium to the plot function

R> plot(nash.eq)

In this case, nopp reports parties' equilibrium positions (upper panel of Figure [1\)](#page-17-0), while in the lower panel of Figure [1](#page-17-0) the height of each line centered on each party's optimal position is proportional to the amount of votes that each party gets in the equilibrium. Had we passed to nopp a list of external party positions and external vote-shares of parties, we could also display the optimal party positions/party vote-shares against the external party positions/party voteshares.

We first create two list objects containing the quantities of interest.

```
R > external.pos <- list(FI = 7.76, UL = 3.54, RC = 1.91, AN = 8.27,
+ UDC = 5.99)
R > external.votes <- list(FI = 0.25, UL = 0.38, RC = 0.10, AN = 0.18,
+ UDC = 0.07)
```
and then pass these lists of votes and external positions as arguments to the equilibrium function

```
R> nash.eq <- equilibrium(model = m, data = election,
+ pos = external.pos, votes = external.votes)
```
and then plot the estimates via

R> plot(nash.eq)

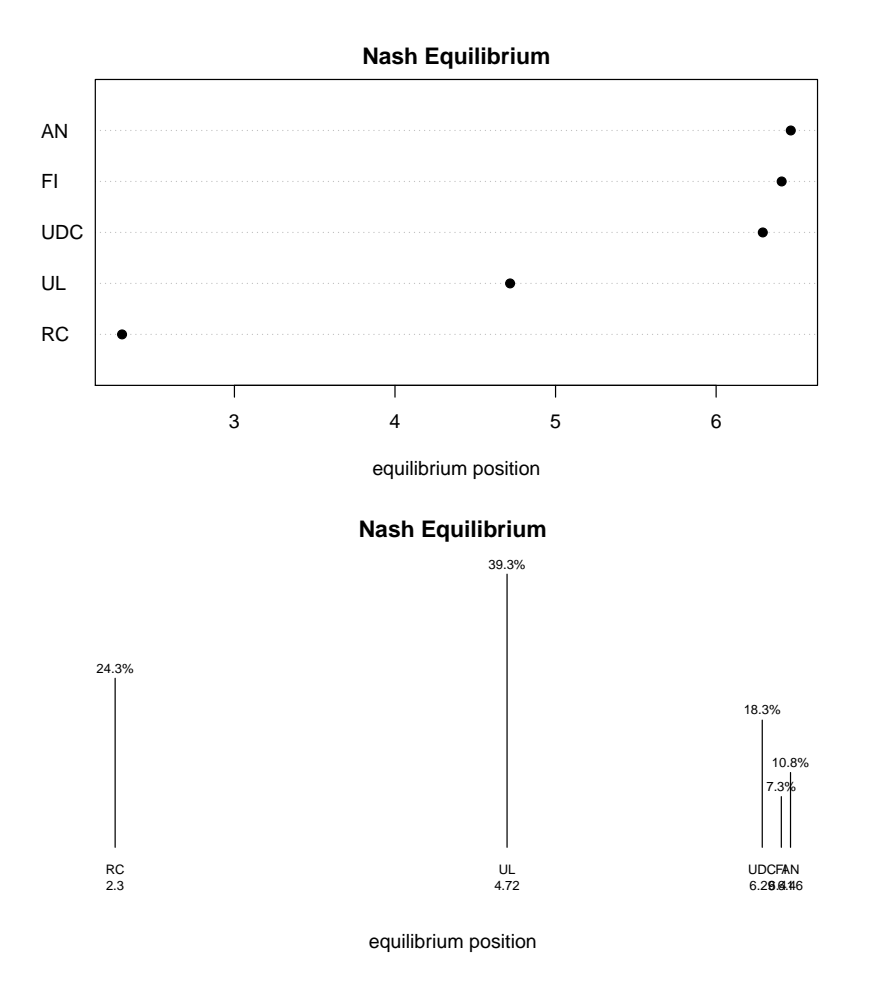

<span id="page-17-0"></span>Figure 1: Plot of Nash equilibrium party positions alone (up) with the corresponding party vote-shares (down).

The results are shown in Figure [2.](#page-18-0) Alternatively, to obtain the same graphs we could type:

```
R> nash.eq <- equilibrium(model = m, data = election)
R > plot(nash.eq, pos = list(FI = 7.76, UL = 3.54, RC = 1.91, AN = 8.27,
+ UDC = 5.99))
R> plot(nash.eq, votes = list(FI = 0.25, UL = 0.38, RC = 0.10, AN = 0.18,
+ UDC = 0.07)
```
After running a bootstrap procedure, the plot command also displays parties' equilibrium positions with their corresponding confidence intervals, as well as a graph contrasting the equilibrium positions as they arise from the normal Nash procedure and from the bootstrap Nash procedure (see Figure [3\)](#page-18-1), with

R> plot(nash.eq.boot)

The same happens after running a Monte Carlo procedure.

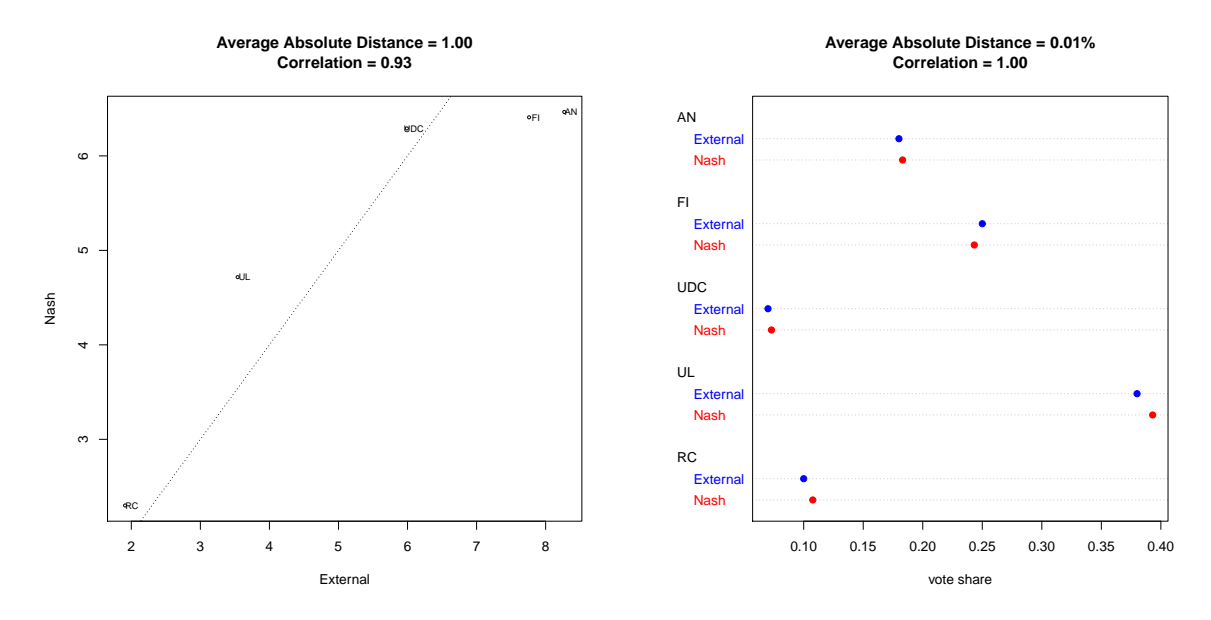

Figure 2: Comparing Nash equilibrium and external party positions (left) and external party vote-shares (right).

<span id="page-18-0"></span>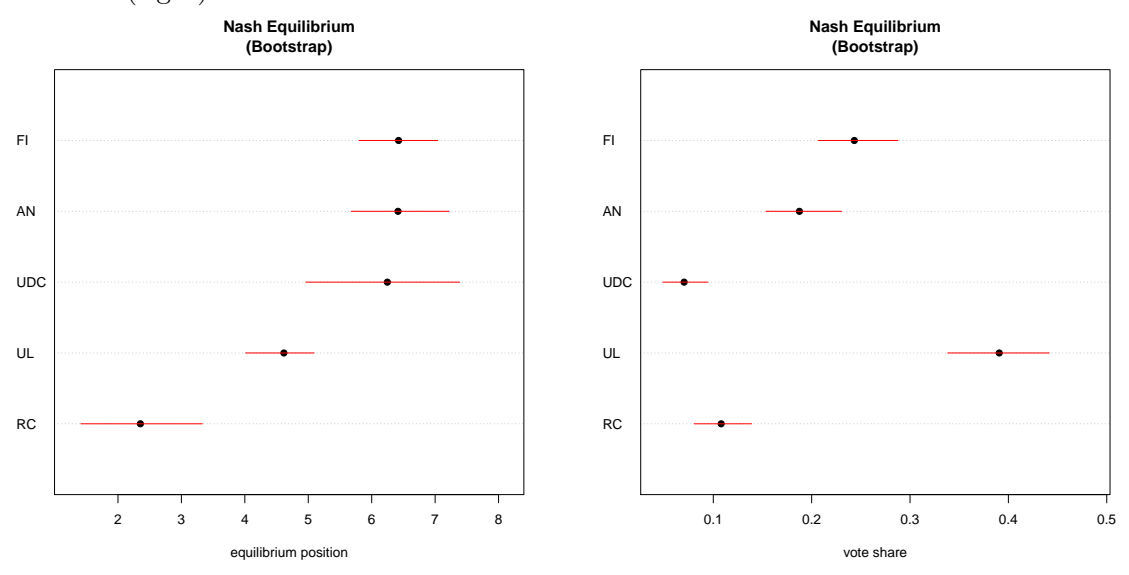

<span id="page-18-1"></span>Figure 3: Plot of Nash equilibrium party positions (up) and vote-shares (down) with 95% bootstrap confidence intervals.

## **5. Conclusions**

Comparing real data with a clear counterfactual scenario is always useful to derive (possibly new) insights on the phenomenon that we want to understand. This type of proto-theoretical exercise [\(Axelrod](#page-19-10) [1997\)](#page-19-10) is what nopp allows the researcher to do. In this respect, we consider the flexibility of nopp's in relation to the different motivations in each party's strategies it can accommodate (partly or fully vote seeking, party or fully coalition seeking, etc.) and the estimation procedures it can include (linear or quadratic utility functions, conditional logit or models that relax the IIA assumption, different estimation of uncertainty, etc.) as useful

tools for scholars interested in modeling party competition within a spatial framework. By estimating parties' equilibrium policy positions, it becomes possible, for example, to contrast the actual positions of the parties with a theoretical benchmark. The aim of such comparison is to understand the nature of the electoral incentives facing parties under different scenarios and to derive intuitions on real party system competition based on this understanding (see for example [Curini](#page-20-10) [2015;](#page-20-10) [Guarnieri](#page-20-11) [2014;](#page-20-11) [Mauerer, Thurner, and Debus](#page-20-12) [2015\)](#page-20-12).

Future alternative specifications for  $U_{ik}$  that may be used in place of the utility model defined in Equation [1](#page-1-0) includes a post-electoral policy preference model [\(Kedar](#page-20-13) [2005\)](#page-20-13), a policy discounting model [\(Adams](#page-19-2) *et al.* [2005\)](#page-19-2), a model that mixes directional and proximity theory [\(Merrill III and Grofman](#page-20-14) [1999\)](#page-20-14), a model in which the utility attached to voting for a party is affected by expectations of the transmission of votes into representation in government [\(Calvo](#page-19-4) [and Hellwig](#page-19-4) [2011\)](#page-19-4), and others.

## **References**

- <span id="page-19-0"></span>Adams J (1999). "Policy Divergence in Multicandidate Probabilistic Spatial Voting." *Public Choice*, **100**(492), 103–122. [doi:10.1023/a:1018301007077](http://dx.doi.org/10.1023/a:1018301007077).
- <span id="page-19-2"></span>Adams JF, Merrill III S, Grofman B (2005). *A Unified Theory of Party Competition*. Cambridge University Press, Cambridge. [doi:10.1017/CBO9780511614453.001](http://dx.doi.org/10.1017/CBO9780511614453.001).
- <span id="page-19-5"></span>Alvarez MR, Nagler J (1998). "When Politics and Models Collide: Estimating Models of Multiparty Elections." *American Journal of Political Science*, **42**, 1349–1363. [doi:10.](http://dx.doi.org/10.2307/2991747) [2307/2991747](http://dx.doi.org/10.2307/2991747).
- <span id="page-19-10"></span>Axelrod R (1997). *The Complexity of Cooperation: Agent-Based Models of Competition and Collaboration*. Princeton University Press, New Jersey.
- <span id="page-19-6"></span>Ben-Akiva ME, Lerman SR (1985). *Discrete Choice Analysis: Theory and Application to Travel Demand*. MIT Press, Cambridge.
- <span id="page-19-7"></span>Benoit K, Laver M (2006). *Party Policy in Modern Democracies*. Routledge, London. [doi:](http://dx.doi.org/10.4324/9780203028179) [10.4324/9780203028179](http://dx.doi.org/10.4324/9780203028179).
- <span id="page-19-9"></span>Budge I (1994). "A New Theory of Party Competition: Uncertainty, Ideology, and Policy Equilibria Viewed Comparatively and Temporally." *British Journal of Political Science*, **24**(4), 443–467. [doi:10.1017/s0007123400006955](http://dx.doi.org/10.1017/s0007123400006955).
- <span id="page-19-1"></span>Budge I, Klingemann HD, Volkens A, Bara J, Tanenbaum E (2001). *Mapping Policy Preferences*. Oxford University Press, Oxford.
- <span id="page-19-4"></span>Calvo E, Hellwig T (2011). "Centripetal and Centrifugal Incentives under Different Electoral Systems." *American Journal of Political Science*, **55**(1), 27–41. [doi:10.1111/j.](http://dx.doi.org/10.1111/j.1540-5907.2010.00482.x) [1540-5907.2010.00482.x](http://dx.doi.org/10.1111/j.1540-5907.2010.00482.x).
- <span id="page-19-8"></span>Cox G (1990). "Centripetal and Centrifugal Incentives in Electoral Systems." *American Journal of Political Science*, **34**(4), 903–935. [doi:10.2307/2111465](http://dx.doi.org/10.2307/2111465).
- <span id="page-19-3"></span>Croissant Y (2012). *Estimation of Multinomial Logit Models in* R *: The* mlogit *Package*. R package version 0.2-2, URL <https://CRAN.R-project.org/package=mlogit>.
- <span id="page-20-10"></span>Curini L (2015). "Explaining Party Ideological Stances." *Public Choice*, **162**, 79–96. [doi:](http://dx.doi.org/10.1007/s11127-014-0199-6) [10.1007/s11127-014-0199-6](http://dx.doi.org/10.1007/s11127-014-0199-6).
- <span id="page-20-7"></span>Curini L, Hino A (2105). "Missing Links in Party-System Polarization: How Institutions and Voters Matter." *Journal of Politics*, **74**(2), 460–473. [doi:10.1017/s0022381611001721](http://dx.doi.org/10.1017/s0022381611001721).
- <span id="page-20-6"></span>Curini L, Iacus SM (2008). "Italian Spatial Competition between 2006 and 2008: A Changing Party System?" In *XXII Congress of the Italian Political Science Society (SISP), Pavia, 5-8 September*. SISP.
- <span id="page-20-3"></span>Curini L, Iacus SM (2017). nopp*: Nash Optimal Party Positions*. R package version 1.1.0, URL <https://CRAN.R-project.org/package=nopp>.
- <span id="page-20-4"></span>Dow JK, Endersby JW (2004). "A Comparison of Conditional Logit and Multinomial Probit Models in Multiparty Elections." *Electoral Studies*, **23**, 107–122. [doi:10.1016/](http://dx.doi.org/10.1016/s0261-3794(03)00040-4) [s0261-3794\(03\)00040-4](http://dx.doi.org/10.1016/s0261-3794(03)00040-4).
- <span id="page-20-5"></span>Golder SN (2006). *The Logic of Pre-Electoral Coalition Formation*. The Ohio State University Press, Columbus.
- <span id="page-20-11"></span>Guarnieri F (2014). "Comportamento Eleitoral e Estratégia Partidária Nas Eleçiões Presidenciais No Brasil (2002–2010)." *Opinião Pública*, **20**(2), 157–177. [doi:10.1590/](http://dx.doi.org/10.1590/1807-01912014202157) [1807-01912014202157](http://dx.doi.org/10.1590/1807-01912014202157).
- <span id="page-20-13"></span>Kedar O (2005). "When Moderate Voters Prefer Extreme Parties: Policy Balancing in Parliamentary Elections." *American Political Science Review*, **99**(2), 185–99. [doi:](http://dx.doi.org/10.1017/s0003055405051592) [10.1017/s0003055405051592](http://dx.doi.org/10.1017/s0003055405051592).
- <span id="page-20-9"></span>King G, Tomz M, Wittenberg J (2000). "Making the Most of Statistical Analyses: Improving Interpretation and Presentation." *American Journal of Political Science*, **44**, 341–355. [doi:](http://dx.doi.org/10.2307/2669316) [10.2307/2669316](http://dx.doi.org/10.2307/2669316).
- <span id="page-20-12"></span>Mauerer I, Thurner PW, Debus M (2015). "Under Which Conditions Do Parties Attract Voters' Reactions to Issues? Party-Varying Issue Voting in German Elections 1987–2009." *West European Politics*, pp. 1–23. [doi:10.1080/01402382.2015.1026562](http://dx.doi.org/10.1080/01402382.2015.1026562).
- <span id="page-20-1"></span>Merrill III S, Adams J (2001). "Computing Nash Equilibria in Probabilistic, Multiparty Spatial Models with Nonpolicy Components." *Political Analysis*, **9**, 347–361. [doi:10.](http://dx.doi.org/10.1093/oxfordjournals.pan.a004874) [1093/oxfordjournals.pan.a004874](http://dx.doi.org/10.1093/oxfordjournals.pan.a004874).
- <span id="page-20-14"></span>Merrill III S, Grofman B (1999). *A Unified Theory of Voting: Directional and Proximity Spatial Models*. Cambridge University Press, Cambridge.
- <span id="page-20-8"></span>Plümper T, Martin CW (2008). "Multiparty Competition: A Computational Model with Abstention and Memory." *Electoral Studies*, **27**, 424–441. [doi:10.1016/j.electstud.](http://dx.doi.org/10.1016/j.electstud.2008.02.010) [2008.02.010](http://dx.doi.org/10.1016/j.electstud.2008.02.010).
- <span id="page-20-2"></span>R Core Team (2017). R*: A Language and Environment for Statistical Computing*. R Foundation for Statistical Computing, Vienna, Austria. URL <https://www.R-project.org/>.
- <span id="page-20-0"></span>Schofield N, Sened I (2006). *Multiparty Democracy: Parties, Elections and Legislative Politics in Multiparty Systems*. Cambridge University Press, Cambridge.

## **A. Preparing the data**

In this appendix we briefly explain how to build a dataset in R that can be used in nopp starting from a format displayed by the majority of electoral survey data available online. The dataset that we will use is called italy2006.wide (source: <http://www.cses.org/>).

```
R> data("italy2006.wide", package = "nopp")
R> head(italy2006.wide)
```
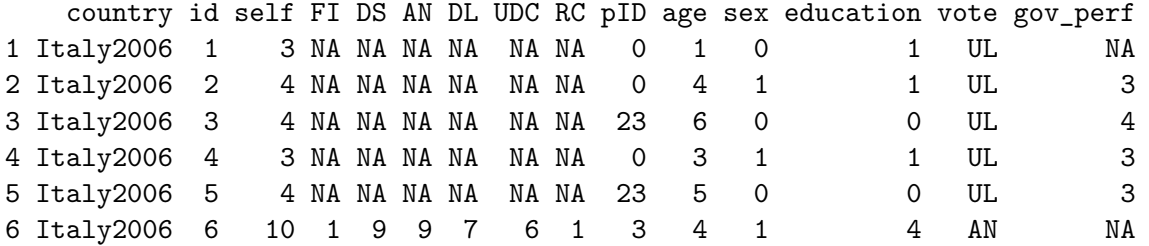

where vote is a variable that identifies the party voted for by the respondent in the 2006 Italian general election, self is the self-placement of respondent on a 0 to 10 left-right scale, pID is a variable that identifies the partisanship of the respondent (where  $0 =$  stands for no party ID,  $1 = FI$  party ID,  $23 = UL$  party ID,  $3 = AN$  party ID,  $4 = UDC$  party ID,  $6 = RC$ party ID), and the variables from FI to RC identify the placement of those parties as perceived by the respondent.

As the first step, we estimate the survey respondents' mean in each party placement used as the party's actual position.

```
R varlist \leq c ("FI", "DS", "AN", "DL", "UDC", "RC")
R> for (var in varlist) {
+ assign(sprintf("mean_%s", var),
+ mean(italy2006.wide[, var], na.rm = TRUE))
+ }
```
Note that in the 2006 Italian general election the two main parties of the center-left coalition (DS and DL) presented a joint list for the Chamber of Deputies (under the name of "Ulivo – UL"). Therefore, in our analysis to estimate the placement of UL we compute the average between DS and DL.

```
R mean UL \leftarrow (mean DS + mean DL) / 2
R> mean_UL
```
[1] 3.540472

To compute the ideological distance between the respondent and each party placement according to a quadratic utility function (i.e.,  $-(\text{self}_i - s_k)^2$ ), we would type:

```
R> varlist <- c("FI", "UL", "AN", "UDC", "RC")
R> for (var in varlist) {
+ italy2006.wide[[sprintf("prox_%s", var)]] <-
+ - (get(sprintf("mean_%s", var)) - italy2006.wide$self)^2
+ }
```
On the other hand, to compute the same ideological distance but according to a linear utility function (i.e.,  $-|\text{self}_i - s_k|$ .), we would type:

```
R> for (var in varlist) {
    italy2006.wide[[springttf("proxlin%s", var)]] <-
+ - abs(get(sprintf("mean_%s", var)) - italy2006.wide$self)
+ }
R> head(italy2006.wide)
```

```
country id self FI DS AN DL UDC RC pID age sex education vote
1 Italy2006 1 3 NA NA NA NA NA NA 0 1 0 1 UL
2 Italy2006 2 4 NA NA NA NA NA NA 0 4 1 1 UL
3 Italy2006 3 4 NA NA NA NA NA NA 23 6 0 0 UL
4 Italy2006 4 3 NA NA NA NA NA NA 0 3 1 1 UL
5 Italy2006 5 4 NA NA NA NA NA NA 23 5 0 0 UL
6 Italy2006 6 10 1 9 9 7 6 1 3 4 1 4 AN
 gov_perf prox_FI prox_UL prox_AN prox_UDC prox_RC
1 NA -22.725059 -0.292110 -27.825625 -8.923486 -1.177602
2 3 -14.190897 -0.211166 -18.275625 -3.949045 -4.347949
3 4 -14.190897 -0.211166 -18.275625 -3.949045 -4.347949
4 3 -22.725059 -0.292110 -27.825625 -8.923486 -1.177602
5 3 -14.190897 -0.211166 -18.275625 -3.949045 -4.347949
6 NA -4.985928 -41.725502 -2.975625 -16.102400 -65.370031
 proxlin_FI proxlin_UL proxlin_AN proxlin_UDC proxlin_RC
1 -4.767081 -0.540472 -5.275 -2.98722 -1.085174
2 -3.767081 -0.459528 -4.275 -1.98722 -2.085174
3 -3.767081 -0.459528 -4.275 -1.98722 -2.085174
4 -4.767081 -0.540472 -5.275 -2.98722 -1.085174
5 -3.767081 -0.459528 -4.275 -1.98722 -2.0851746 -2.232919 -6.459528 -1.725 -4.01278 -8.085174
```
Eventually, we could compute the quadratic proximity between self and the placement of each party as perceived by the same respondent, by typing:

```
R> italy2006.wide$UL <- (italy2006.wide$DS + italy2006.wide$DL) / 2
R> varlist <- c("FI", "UL", "AN", "UDC", "RC")
R> for (var in varlist) {
     italy2006.wide[[springft("proxego%s", var)]] <-
+ - (italy2006.wide[[var]] - italy2006.wide$self)^2
+ }
```
Finally, we could want to compute a partisanship variable for each party that takes the value of 1 if a respondent is identified with a specific party. In this particular data set, the ID that identifies each party is a numerical value, so the following procedure is needed to create the partyID variables

```
R> italy2006.wide$partyID_FI <- as.numeric(italy2006.wide$pID == 1)
R> italy2006.wide$partyID_UL <- as.numeric(italy2006.wide$pID == 23)
```

```
R> italy2006.wide$partyID_AN <- as.numeric(italy2006.wide$pID == 3)
R> italy2006.wide$partyID_UDC <- as.numeric(italy2006.wide$pID == 4)
R> italy2006.wide$partyID_RC <- as.numeric(italy2006.wide$pID == 6)
```
Now the dataset is ready to be used in nopp

```
R> colnames(italy2006.wide)
```
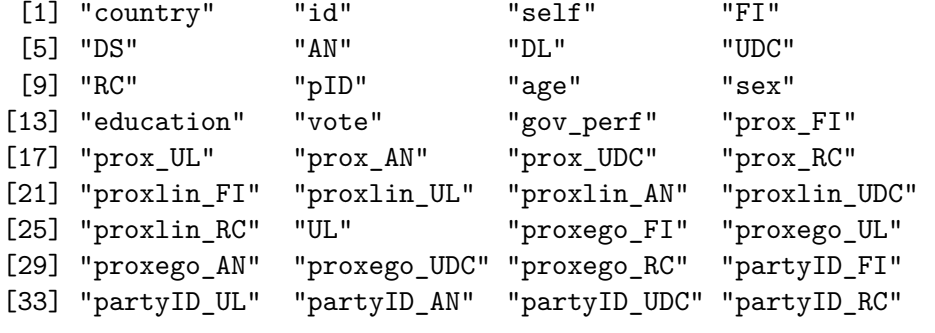

```
R> election <- set.data(italy2006.wide, shape = "wide",
+ choice = "vote", varying = c(16:25, 27:36), sep = "_")
R> head(election)
```
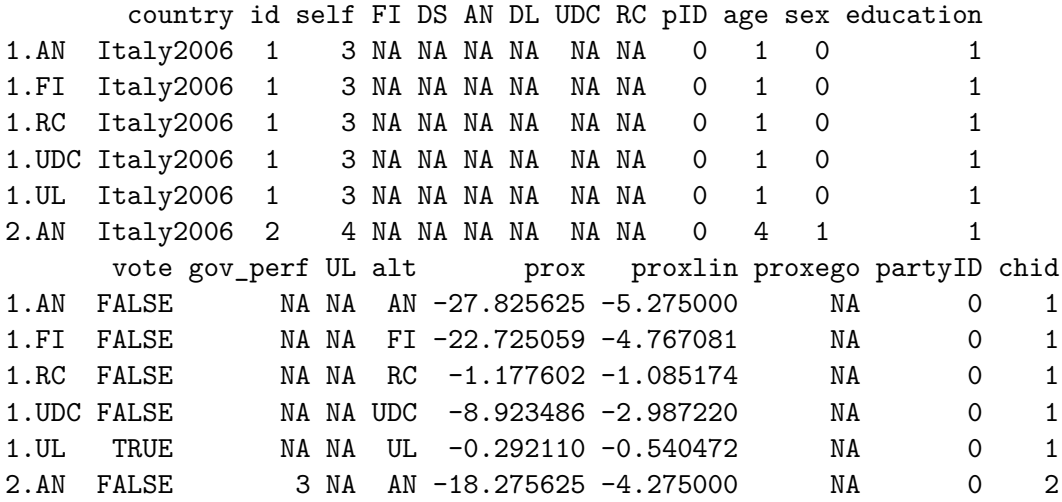

Note that in the election object there are also several missing values. This does not constitute a problem for the estimation of the empirical model. However, the missing values, where present, should be dropped from the dataset before calling the equilibrium routine, in the following way:

```
R> m <- mlogit(vote ~ prox + partyID | gov_perf + sex, election,
+ reflevel = "UL")
R> election2 <- election
R> idx <- which(is.na(election2$gov_perf) | is.na(election2$prox) |
+ is.na(election2$partyID))
```

```
R> election2 <- election2[-idx, ]
R> nash.eq \leftarrow equilibrium(model = m, data = election2)
R> nash.eq
  ================
Nash equilibrium
================
Party positions:
  FI UL AN UDC RC
6.420 4.763 6.378 6.456 2.295
Party vote-shares:
  FI UL AN UDC RC
0.243 0.393 0.183 0.073 0.108
```
## **Affiliation:**

Luigi Curini Department of Social and Political Sciences University of Milan Via Passione 13, I-20123 Milan, Italy E-mail: [luigi.curini@unimi.it](mailto:luigi.curini@unimi.it)

Stefano M. Iacus Department of Economics, Management and Quantitative Methods University of Milan Via Conservatorio 7, I-20123 Milan, Italy E-mail: [stefano.iacus@unimi.it](mailto:stefano.iacus@unimi.it)

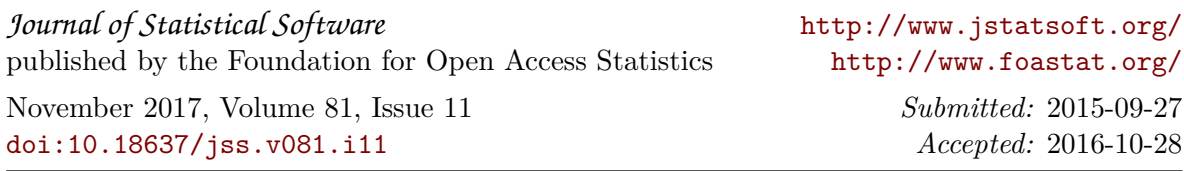